## МИНОБРНАУКИ РОССИИ

## Филиал федерального государственного бюджетного образовательного учреждения высшего образования «Майкопский государственный технологический университет» в поселке Яблоновском

Кафедра нефтегазового дела и землеустройства

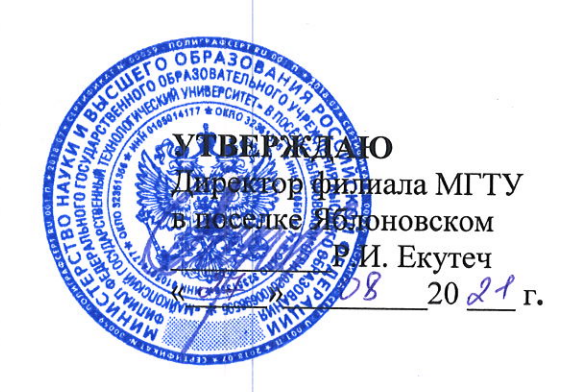

# РАБОЧАЯ ПРОГРАММА

по дисциплине **Б1.О.09** Начертательная геометрия и инженерная компьютерная графика

по направлению подготовки бакалавров 21.03.01 Нефтегазовое дело

по профилю подготовки <u>Эксплуатация и обслуживание объектов транспорта и</u> хранения нефти, газа и продуктов переработки

квалификация (степень)

бакалавр

форма обучения \_\_\_\_\_\_\_\_\_\_\_\_\_\_\_\_ очная, очно-заочная, заочная

год начала подготовки и последник 2021

Яблоновский

Рабочая программа составлена на основе ФГОС ВО и учебного плана филиала МГТУ в поселке Яблоновском по направлению 2103.01 Нефтегазовое дело

Составитель рабочей программы:

Доцент, кандидат технических наук (должность, ученое звание, степень)

полпись)

Журавлева С.Н.  $(\Phi$ <sub>M</sub>.O<sub>.</sub>)

Рабочая программа утверждена на заседании кафедры транспортных процессов и техносферной безопасности

Заведующий кафедрой  $\kappa$ 27» od 2016.

Чуев И.Н.  $\overline{(\Phi.M.O.)}$ 

Одобрено научно-методической комиссией филиала МГТУ в поселке Яблоновском  $\kappa$  d  $\neq$   $\kappa$  0  $\ell$  20  $\alpha$ /r.

Председатель научно-методического совета направления подготовки 21.03.01

Директор филиала МГТУ в поселке Яблоновском  $60$   $(42)$  $20J/r$ .

25 am Щербатова Т.А. подпись)  $\overline{(\Phi_{\cdot}M_{\cdot}O_{\cdot})}$ Екутеч Р.И. (подпись)  $(\Phi$ <sub>M</sub>.O.)

СОГЛАСОВАНО:

Зав. выпускающей кафедрой по направлению подготовки

(подпись)

Щербатова Т.А.<br>(Ф.И.О.)

#### **1. Цели и задачи учебной дисциплины.**

*Целью освоения дисциплины* **«Начертательная геометрия и инженерная компьютерная графика»** является изучение приемов и методов построения изображений пространственных форм на плоскости и способов решения задач геометрического характера по заданным изображениям этих форм.

В число дисциплин, составляющих основу инженерного образования, входит начертательная геометрия и инженерная графика. Предметом дисциплины является изложение и обоснование способов построения изображений пространственных форм на плоскости и способов решения задач геометрического характера по заданным изображениям этих форм.

Изображения, построенные по правилам, изучаемым в начертательной геометрии и инженерной графике, позволяют представить мысленно форму предметов и их взаимное расположение в пространстве, определить их размеры, исследовать геометрические свойства, присущие изображаемому предмету.

Начертательная геометрия передает ряд своих выводов в практику выполнения технических чертежей, обеспечивая их выразительность и точность, а, следовательно, возможность осуществления изображенных предметов.

**Задачи дисциплины** состоят в том, чтобы научить студента основным приемам решения геометрических задач, правилам чтения и построения изображений машиностроительных деталей, сборочных узлов и схем.

Студент должен иметь представление о способах получения проекций, основных элементах пространственных форм и их положениях в пространстве (точка, прямая, плоскость, многогранники и тела вращения); об основных способах решения геометрических задач.

Также студент должен иметь представление о правилах выполнения чертежей машиностроительных деталей, кинематических и др. схем.

#### **2. Место дисциплины в структуре ОП по направлению подготовки.**

«Начертательная геометрия и инженерная компьютерная графика» является дисциплиной основной части ОП подготовки обучающихся по направлению 21.03.01. «Нефтегазовое дело», профиль Эксплуатация и обслуживание объектов транспорта и хранения нефти, газа и продуктов переработки . Для изучения дисциплины «Начертательная геометрия и инженерная компьютерная графика» студентам необходимы знания по предыдущим (смежным) дисциплинам:

- геометрия;

- аналитическая геометрия;

- черчение.

Дисциплина может быть использована в изучении последующих дисциплин, практик, НИР, подготовки выпускной квалификационной работы бакалавра:

 Дисциплина изучается на 1 курсе во 2 семестре на ОФО и на 1 курсе в 1 семестре на ОЗФО и ЗФО.

### **3. Перечень планируемых результатов по дисциплине «Начертательная геометрия и инженерная компьютерная графика», соотнесенных с планируемыми результатами образовательной программы.**

Виды профессиональной деятельности:

технологический, эксплуатационный, организационно-управленческий.

В результате освоения дисциплины обучающийся готовится к следующим видам деятельности, в соответствии с образовательным стандартом ФГОС ВО 21.03.01. «Нефтегазовое дело»

**ОПК-2** – Способен участвовать в проектировании технических объектов, систем и технологических процессов с учетом экономических, экологических, социальных и других ограничений

**ОПК-5 -** Способен решать задачи в области профессиональной деятельности с применением современных информационных технологий и прикладных аппаратнопрограммных средств

*В результате освоения учебной дисциплины, обучающиеся должны демонстрировать следующие результаты образования:*

**ОПК-2:**

ОПК-2.5 - определяет принципиальные различия в подходах к проектированию технических объектов, систем и технологических процессов;

ОПК-2.6 - анализирует ход реализации требований рабочего проекта при выполнении технологических процессов, в силу своей компетенции вносит корректировку в проектные данные.

**Знать:** правила эксплуатации оборудования и организации работы.

**Уметь:** составлять и оформлять типовую техническую документацию.

**Владеть:** практическими навыками составления и оформления типовой технической документации.

**ОПК-5**

ОПК-5.2 - использует компьютер для решения несложных инженерных расчетов.

**Знать:** способы использования современных информационных технологий и программных средств, в том числе отечественного производства, при решении задач профессиональной деятельности.

**Уметь:** использовать современные информационные технологии и программные средства, в том числе отечественного производства, при решении задач профессиональной деятельности.

 **Владеть:** методами использования современных информационных технологий и программных средств, в том числе отечественного производства, при решении задач профессиональной деятельности.

**4. Объем дисциплины и виды учебной работы. Общая трудоемкость дисциплины** 

4.1. Объем дисциплины и виды учебной работы по очной форме обучения.

Общая трудоемкость дисциплины составляет 5 зачетных единиц (180 часов).

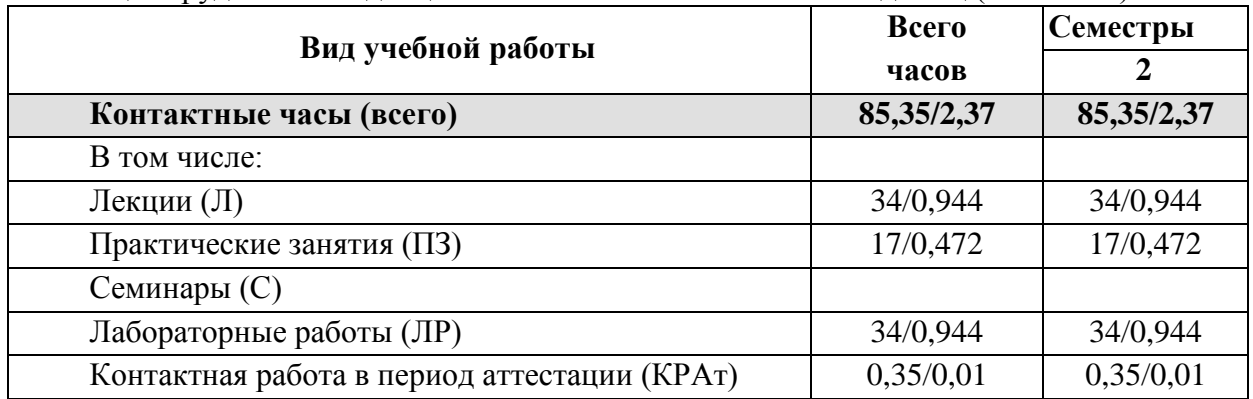

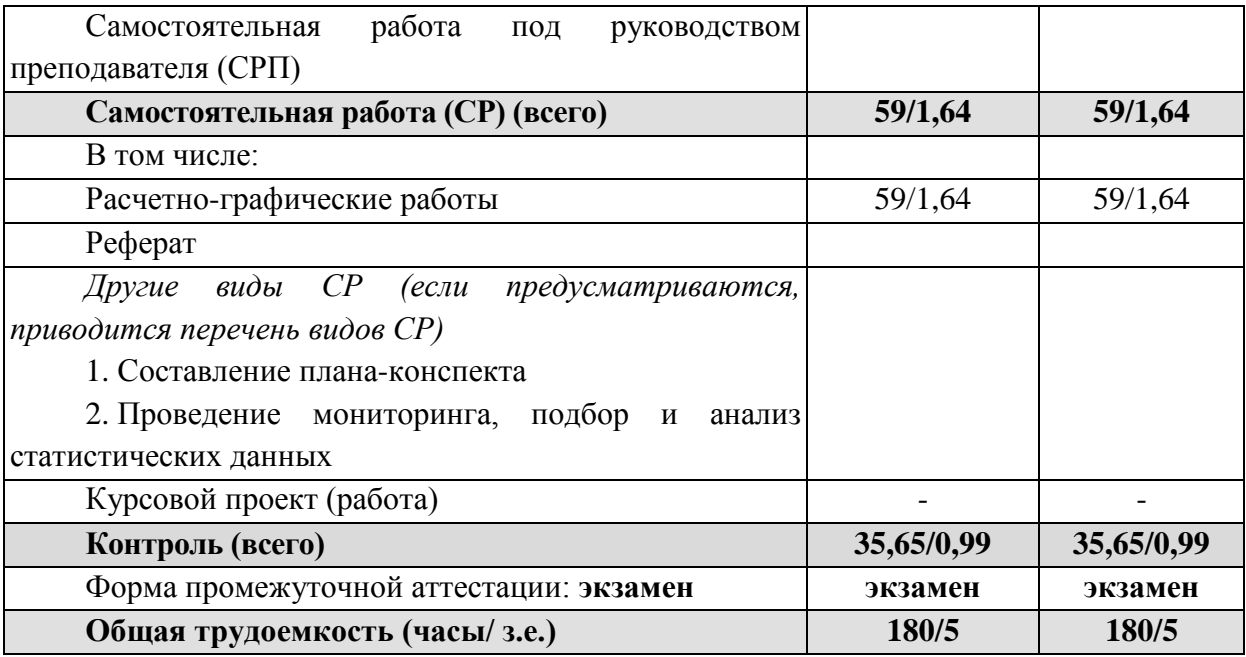

4.2. Объем дисциплины и виды учебной работы по очно-заочной форме обучения. Общая трудоемкость дисциплины составляет 5 зачетных единиц (180 часов).

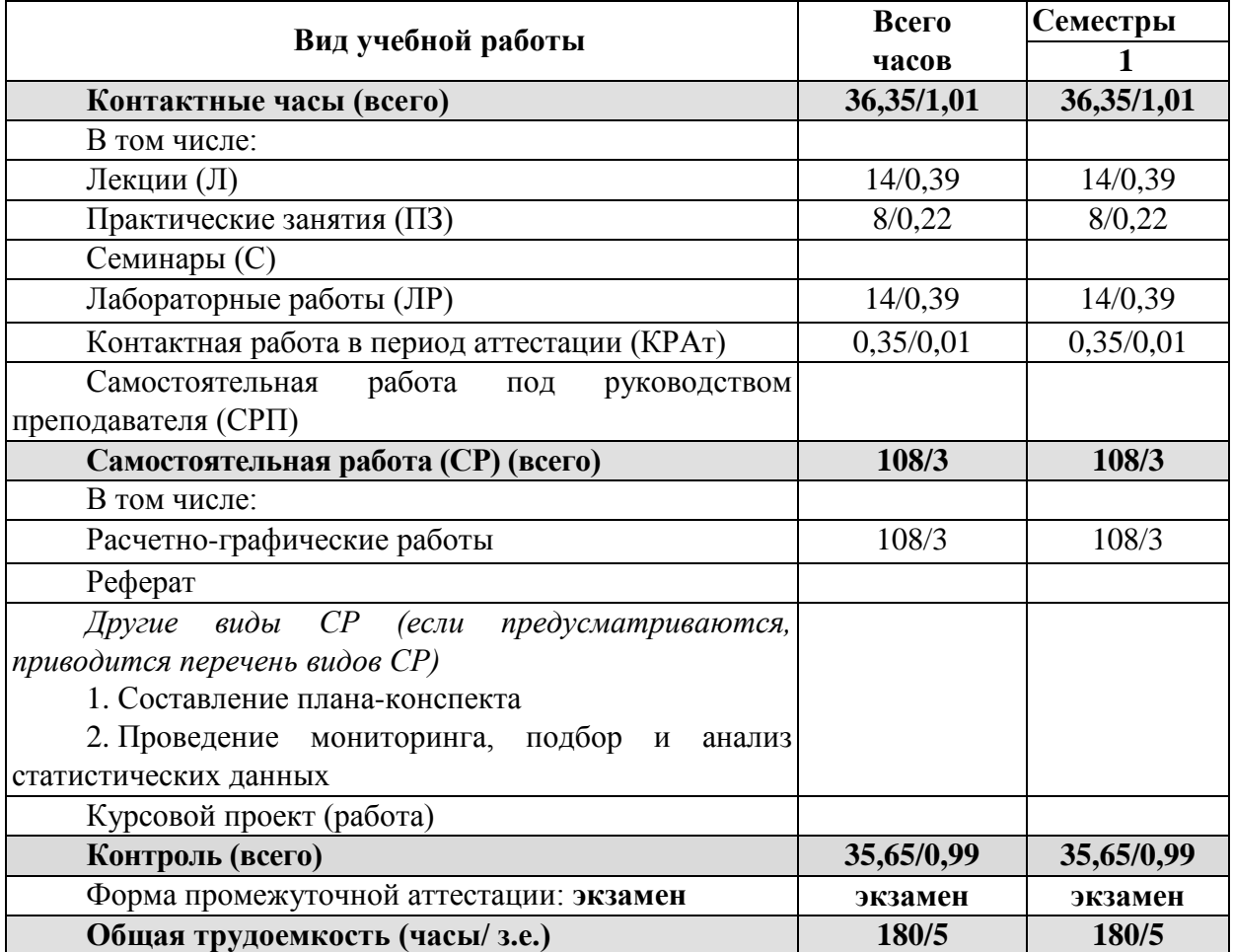

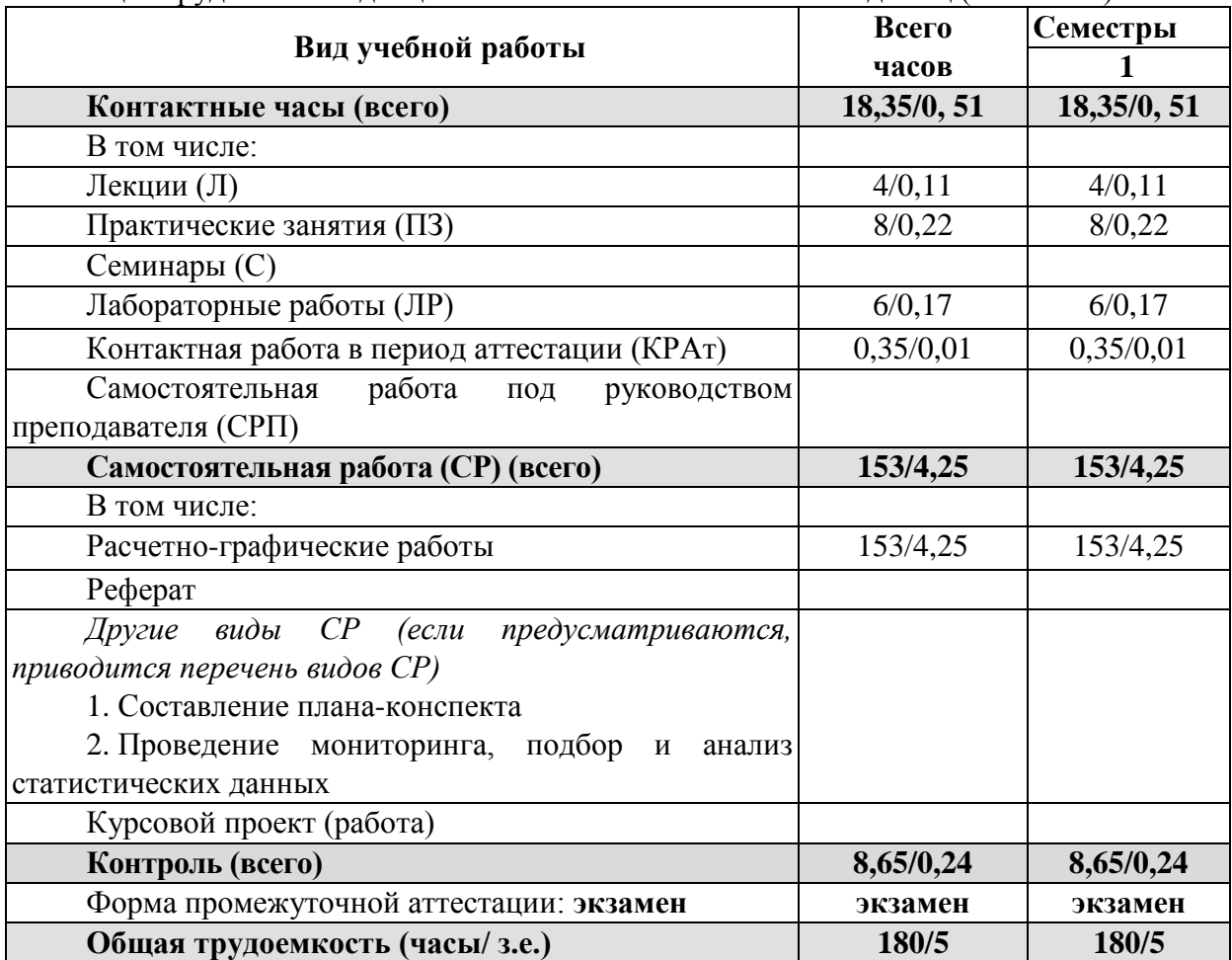

4.3. Объем дисциплины и виды учебной работы по заочной форме обучения. Общая трудоемкость дисциплины составляет 5 зачетных единиц (180 часов).

## **5. Структура и содержание дисциплины** 5.1. Структура дисциплины для очной формы обучения

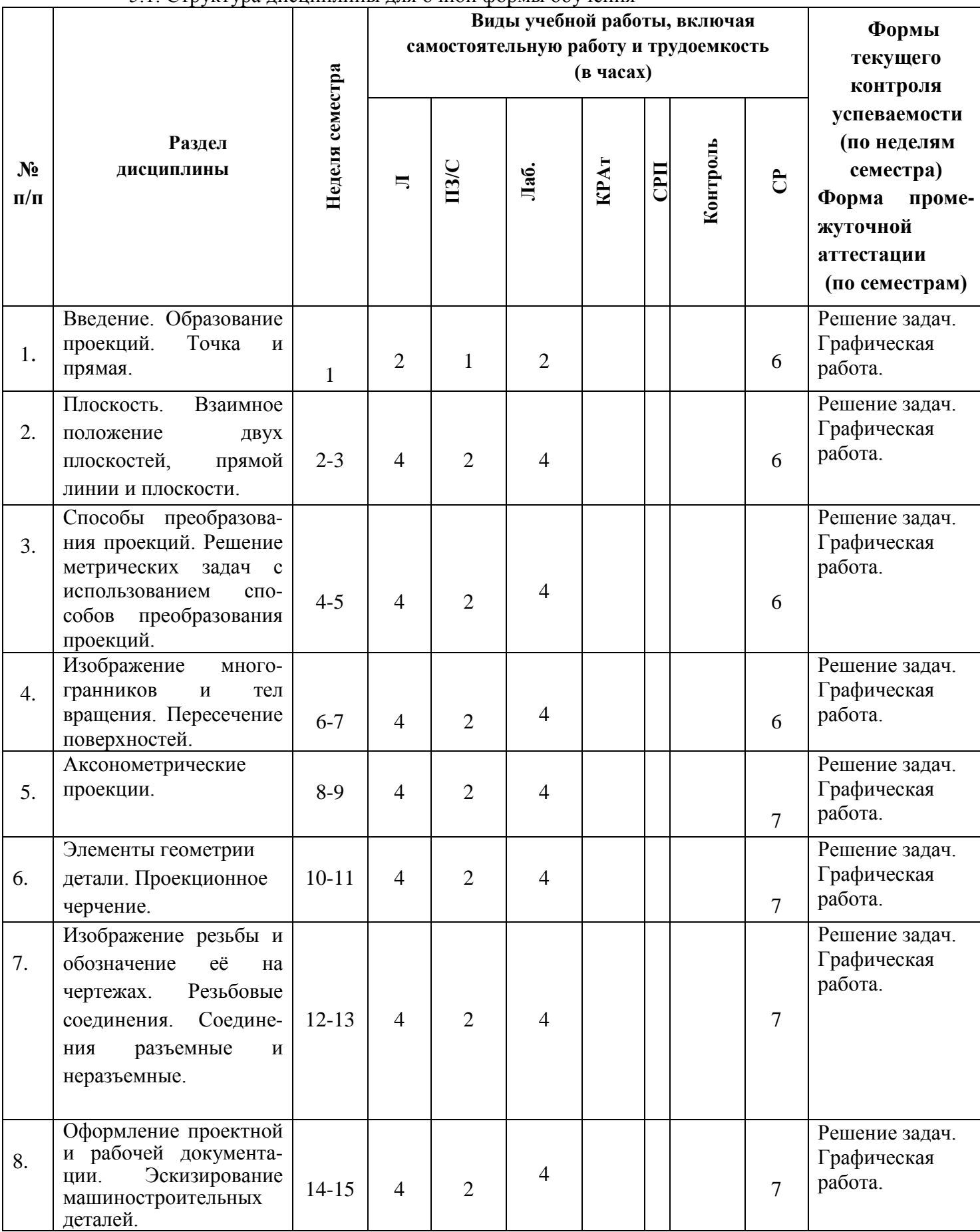

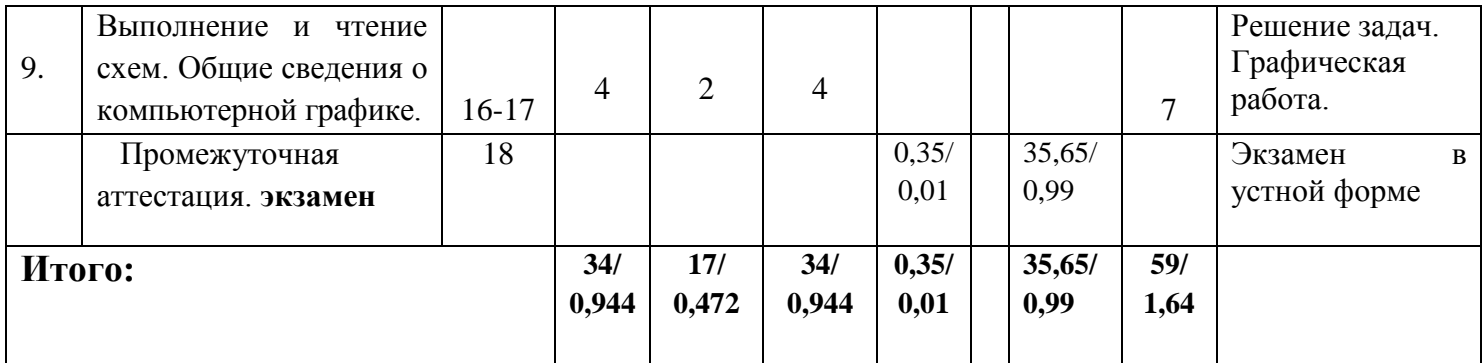

## 5.2. Структура дисциплины для очно-заочной формы обучения

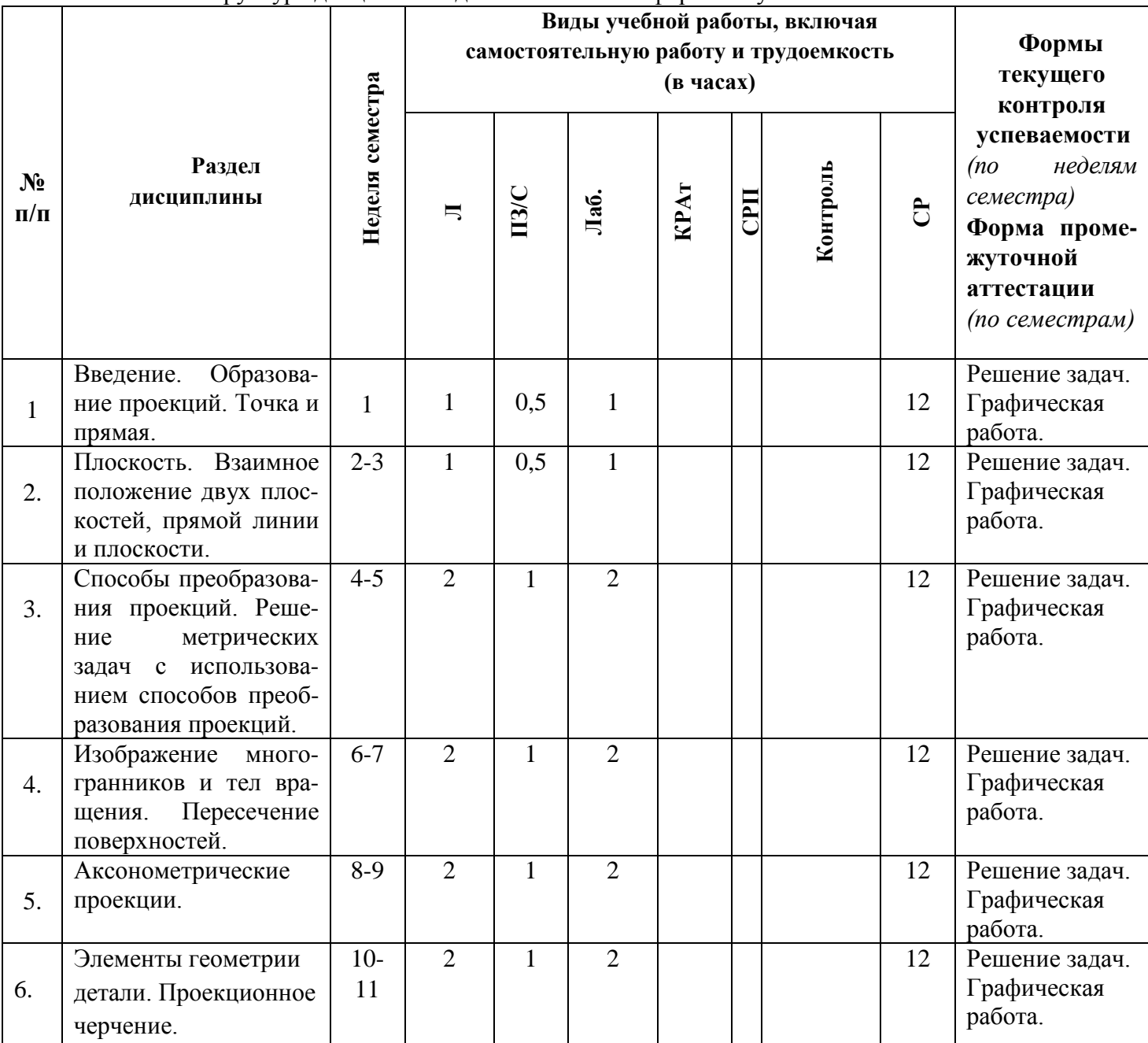

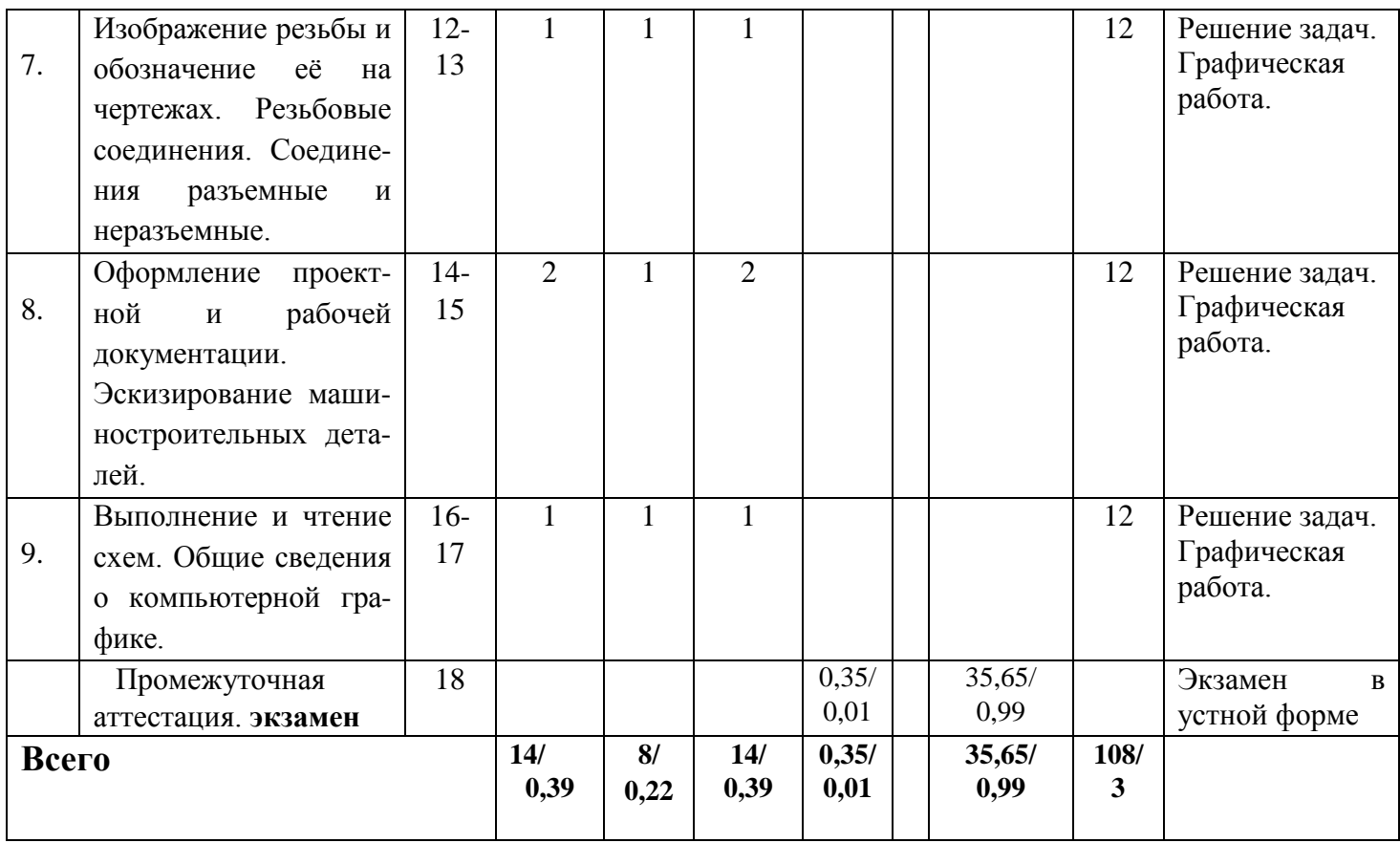

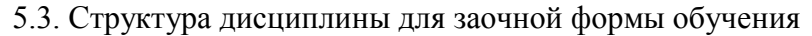

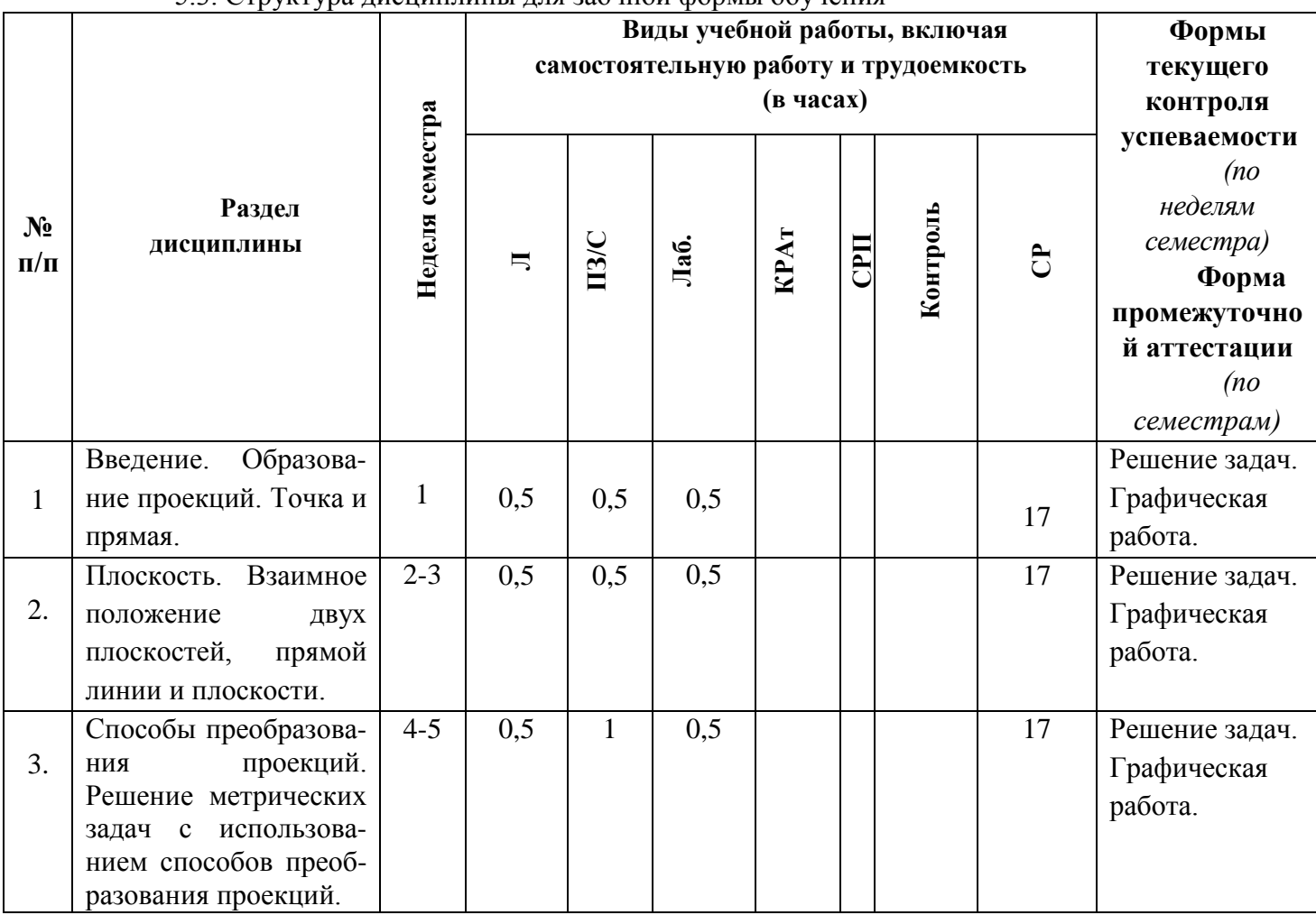

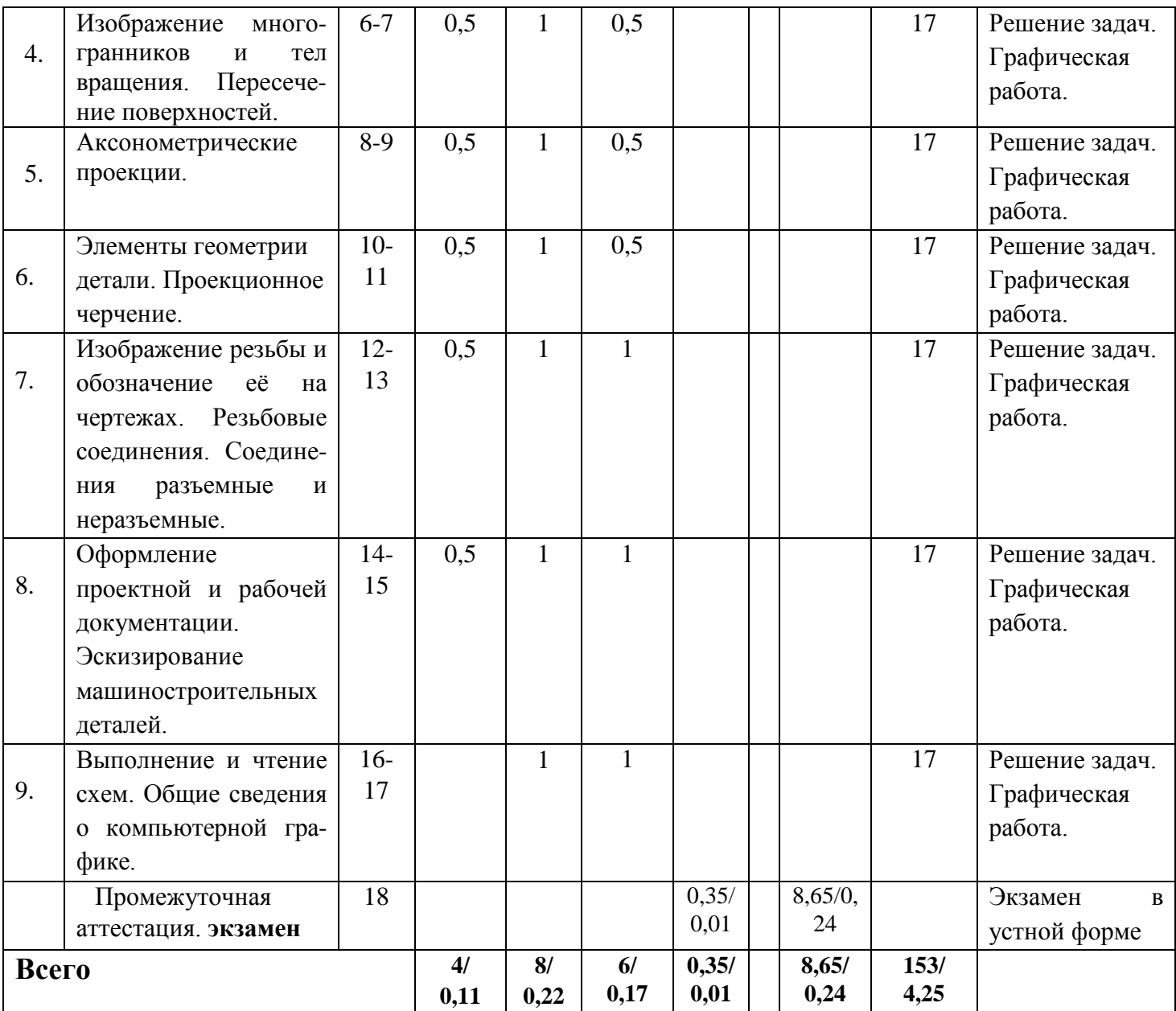

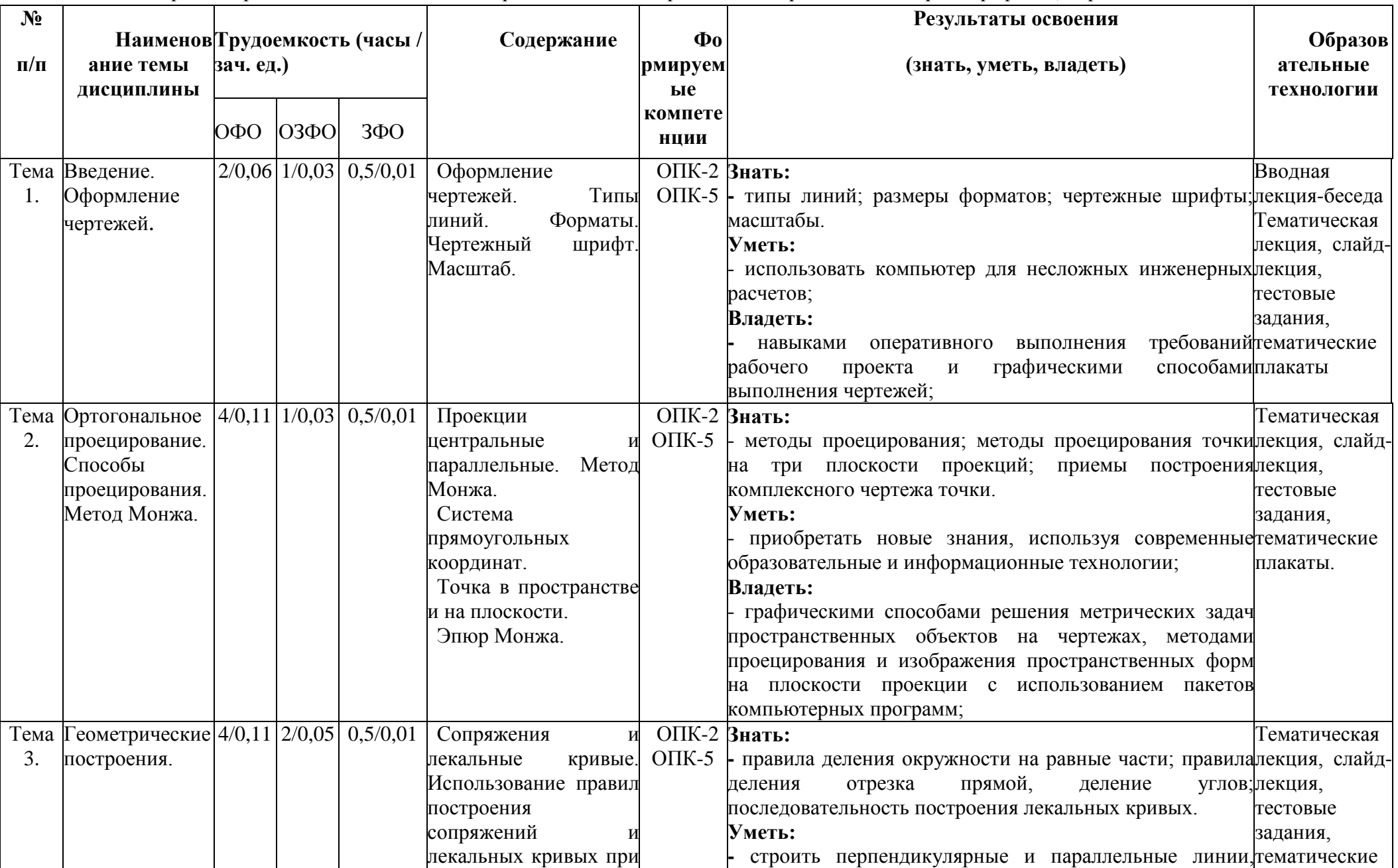

5.3. Содержание разделов дисциплины «Начертательная геометрия и инженерная компьютерная графика», образовательные технологии.

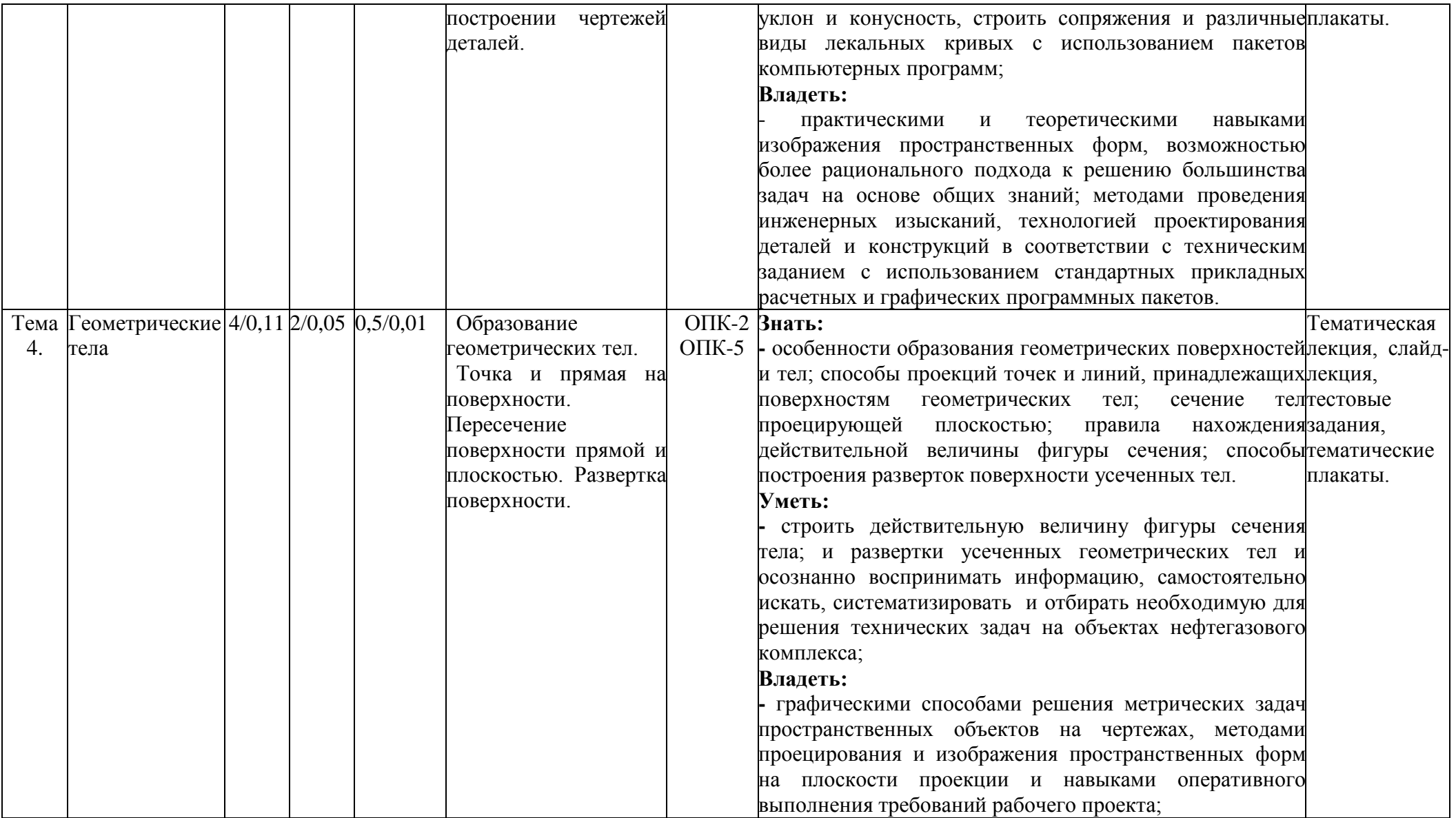

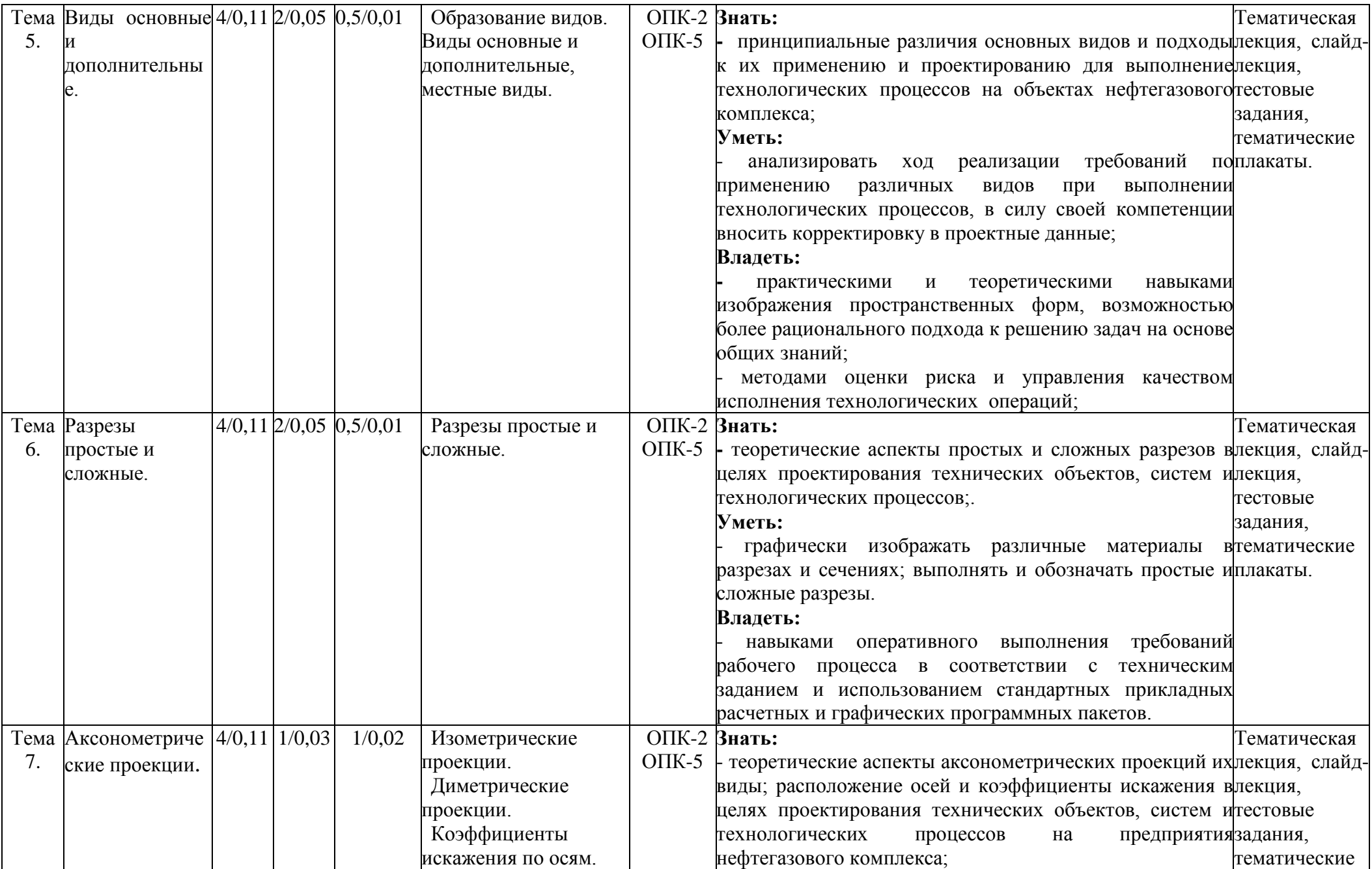

![](_page_13_Picture_246.jpeg)

![](_page_14_Picture_186.jpeg)

![](_page_15_Picture_254.jpeg)

![](_page_16_Picture_254.jpeg)

![](_page_17_Picture_254.jpeg)

![](_page_18_Picture_229.jpeg)

![](_page_19_Picture_228.jpeg)

![](_page_20_Picture_242.jpeg)

5.9. Примерная тематика курсовых проектов (работ) (программой не предусмотрено)

 $\setminus$ 

## 5.10. Самостоятельная работа студентов

Содержание и объем самостоятельной работы студентов

| $N$ <sup>o</sup> $\Pi$ / $\Pi$ | Разделы и темы                                                    | Перечень домашних                                    |              | Объем в часах / |                     |                   |
|--------------------------------|-------------------------------------------------------------------|------------------------------------------------------|--------------|-----------------|---------------------|-------------------|
|                                | рабочей программы                                                 | заданий и других вопросов                            | Сроки        |                 | трудоемкость в з.е. |                   |
|                                | самостоятельного                                                  | для самостоятельного                                 | выпол-       | <b>ОФО</b>      |                     | 3ФО               |
|                                | изучения                                                          | изучения                                             | нения        |                 | <b>03ФО</b>         |                   |
| 1.                             | Введение.                                                         | Образование Выполнить РГР№1(часть 1)                 | $\mathbf{1}$ |                 |                     |                   |
|                                | проекций. Точка и прямая.                                         |                                                      |              | 6/0, 16         |                     | 12/0,334 17/0,472 |
| $\overline{2}$                 | Плоскость.                                                        | Взаимное Выполнить РГР№1 (часть 2)                   |              |                 |                     |                   |
|                                | положение<br>плос-<br>двух                                        |                                                      | $2 - 3$      | 6/0, 16         |                     | 12/0,334 17/0,472 |
|                                | костей, прямой линии и                                            |                                                      |              |                 |                     |                   |
|                                | плоскости.                                                        |                                                      |              |                 |                     |                   |
| $\overline{3}$                 | Способы                                                           | преобразования Подготовиться к тестирова-            |              |                 |                     |                   |
|                                | проекций.<br>Решение нию                                          |                                                      | $4 - 5$      | 6/0, 16         |                     | 12/0,334 17/0,472 |
|                                | метрических<br>задач<br>$\mathbf c$<br>способов<br>использованием |                                                      |              |                 |                     |                   |
|                                | преобразования проекций.                                          |                                                      |              |                 |                     |                   |
| 4                              | Изображение                                                       | много-Выполнить 1-ю часть РГР №2                     |              |                 |                     |                   |
|                                | гранников и тел вращения.                                         |                                                      | $6 - 7$      | 6/0, 16         |                     | 12/0,333 17/0,472 |
|                                | Пересечение поверхностей.                                         | Выполнить 2-ю часть РГР №2                           |              |                 |                     |                   |
| 5                              | Аксонометрические<br>проекции.                                    |                                                      | $8-9$        | 17/0,19         | 12/0,333 17/0,472   |                   |
| 6                              | Элементы геометрии                                                | Подготовиться<br>К                                   |              |                 |                     |                   |
|                                | детали. Проекционное                                              | тестированию                                         | $10 - 11$    | 7/0,19          |                     | 12/0,333 17/0,472 |
|                                | черчение.                                                         |                                                      |              |                 |                     |                   |
| $\overline{7}$                 | резьбы<br>Изображение                                             | и Выполнить 1-ю часть РГР №3                         |              |                 |                     |                   |
|                                | обозначение её на черте-                                          |                                                      | $12 - 13$    | 7/0,19          |                     | 12/0,333 17/0,472 |
|                                | жах. Резьбовые<br>соедине-                                        |                                                      |              |                 |                     |                   |
|                                | ния. Соединения разъем-                                           |                                                      |              |                 |                     |                   |
|                                | ные и неразъемные.                                                |                                                      |              |                 |                     |                   |
| 8                              |                                                                   | Оформление проектной и Выполнить 2-ю часть РГР №3    | $14 - 15$    | 7/0,19          |                     | 12/0,333 17/0,473 |
|                                | рабочей<br>документации.                                          |                                                      |              |                 |                     |                   |
|                                | Эскизирование<br>машино-                                          |                                                      |              |                 |                     |                   |
|                                | строительных деталей.                                             |                                                      |              |                 |                     |                   |
| 9                              |                                                                   | Выполнение и чтение схем. Подготовиться к тестирова- | $16-17$      | 7/0,19          |                     | 12/0,333 17/0,473 |
|                                | Общие<br>сведения                                                 | 0 нию                                                |              |                 |                     |                   |
|                                | компьютерной графике.                                             |                                                      |              |                 |                     |                   |
|                                | Итого                                                             |                                                      |              | 59/1,63         | 108/3               | 153/4,25          |

## **6. Перечень учебно-методического обеспечения для самостоятельной работы обучающихся по дисциплине «Начертательная геометрия и инженерная компьютерная графика»**

6.1 Методические указания (собственные разработки)

1. Методическое пособие по изучению дисциплины "Начертательная геометрия" (лекционный материал) [Электронный ресурс]: для студентов очной и заочной форм обучения по специальностям 270105 Городское строительство и хозяйство, 270102 Промышленное и гражданское строительство по направлению подготовки 270800.62 Строительство (профиль подготовки бакалавров ГСХ и ПГС) / [сост. Н.П. Васильченко]. - Майкоп: Магарин О.Г., 2013. - 64 с. - Режим доступа: <http://lib.mkgtu.ru:8002/libdata.php?id=2000048075>

6.2 Литература для самостоятельной работы

1. Чекмарев, А.А. Инженерная графика. Машиностроительное черчение: учебник / А.А. Чекмарев. - М.: ИНФРА-М, 2019. - 396 с. - ЭБС «Znanium.com» - Режим доступа: <https://znanium.com/catalog/document?id=329886>

2. Сальков, Н.А. Сборник задач по курсу начертательной геометрии [Электронный ресурс]: учебное пособие / Н.А. Сальков. - М.: ИНФРА-М, 2019. - 127 с. - ЭБС «Znanium.com» - Режим доступа: <https://znanium.com/catalog/document?id=354423>

3. Чекмарев, А.А. Инженерная графика: аудиторные задачи и задания [Электронный ресурс]: учебное пособие / А.А. Чекмарёв. - М.: ИНФРА-М, 2018. - 78 с. - ЭБС «Znanium.com» - Режим доступа: <http://znanium.com/go.php?id=939334>

## **7. Фонд оценочных средств для проведения промежуточной аттестации обучающихся по дисциплине «Начертательная геометрия и инженерная компьютерная графика»**

7.1. Перечень компетенций с указанием этапов их формирования в процессе освоения образовательной программы

![](_page_23_Picture_303.jpeg)

7.2. Описание показателей и критериев оценивания компетенций на различных этапах их формирования, описание шкалы оценивания

![](_page_24_Picture_324.jpeg)

![](_page_25_Picture_56.jpeg)

7.3. Типовые контрольные задания и иные материалы, необходимые для оценки знаний, умений, навыков и (или) опыта деятельности, характеризующих этапы формирования компетенций в процессе освоения образовательной программы

### **Контрольные вопросы и задания для проведения текущего контроля для студентов ОФО**

## **ВАРИАНТ 1.**

1. Формат А4 имеет размеры: 1. 300 х 210 2. 297 х 210 3. 297 х 420 4. 297 х 200

2. Точка А лежит в плоскости Н на чертеже…

![](_page_26_Figure_5.jpeg)

3. Горизонтальная прямая представлена на чертеже:

![](_page_26_Figure_7.jpeg)

 4. На каком чертеже имеется изображение ∆ АВС в натуральную величину? 1. 2. 3. 4.

![](_page_26_Figure_9.jpeg)

5. На каком чертеже заданы проекции пересекающихся прямых?

![](_page_26_Figure_11.jpeg)

 $\mathcal{Q}$ 

 $c<sub>2</sub>$ 

 $C_{1}$ 

![](_page_26_Figure_12.jpeg)

6. Какие из двух точек А и В являются профильно-конкурирующими?

![](_page_27_Figure_1.jpeg)

7. На данном чертеже натуральная величина отрезка прямой определена способом:

- 1) вращения вокруг проецирующей прямой;
- 2) замены плоскостей проекций;
- 3) прямоугольного треугольника;
- 4) плоскопараллельного перемещения.

![](_page_27_Figure_7.jpeg)

8. Видимость ребер пирамиды верно изображена на рисунке

![](_page_27_Figure_9.jpeg)

9. Какая плоская фигура получается в сечении данного многогранника плоскостью

Σ?

- 1) треугольник;
- 2) трапеция;
- 3) четырехугольник;
- 4) пятиугольник.

![](_page_27_Figure_16.jpeg)

10. На каком чертеже выполнены оси стандартной прямоугольной диметрии? 1. 2. 3. 4. 5.

![](_page_28_Figure_1.jpeg)

11. Видом по ГОСТ 2.305-68 является…

1) любое изображение предмета на листе бумаги;

2) любое изображение предмета, выполненное с помощью чертежных инструментов;

3) все то, что изображено на чертеже;

4) изображение, обращенное к наблюдателю видимой части поверхности предмета.

12. Вертикальным называется разрез, у которого…

- 1) мнимая плоскость параллельна горизонтальной плоскости;
- 2) мнимая плоскость параллельна вертикальной плоскости проекций;
- 3) мнимая плоскость не параллельна ни одной из основных плоскостей проекций;
- 4) мнимые секущие плоскости разреза параллельны друг другу.
- 13. Сечения подразделяют на…
- 1) основные и дополнительные;
- 2) наложенные и вынесенные;
- 3) дополнительные и главные;
- 4) главные и основные.
- 14. Укажите изображение, на котором правильно выполнено сечении детали.

![](_page_28_Figure_18.jpeg)

15. Местный разрез это …

1) разрез при нескольких параллельных секущих плоскостях;

2) разрез при нескольких пересекающихся секущих плоскостях;

3) разрез отдельного, ограниченного линиями обрыва, места;

4) разрез, полученный горизонтальной секущей плоскостью.

16. На каком чертеже показана горизонтальная плоскость уровня?

![](_page_28_Figure_25.jpeg)

17. Проекция n' является…

1) горизонтальной проекцией фронтального следа;

2) фронтальной проекцией фронтального следа;

3) горизонтальной проекцией горизонтального следа;

4) фронтальной проекцией горизонтального следа.

![](_page_29_Figure_5.jpeg)

18. Натуральная величина проецируется на горизонтальную плоскость проекции у плоскости…

- 1) горизонтальной уровня;
- 2) фронтальной уровня;
- 3) профильной уровня
- 4) горизонтально проецирующей;
- 5) фронтально проецирующей.
- 19. Две прямые параллельны на чертеже…

![](_page_29_Figure_13.jpeg)

20. К разъемным соединениям относятся соединение…

1) сварные;

2) заклепочные;

3) шпоночные;

4) клеевые.

## **ВАРИАНТ 2.**

![](_page_30_Figure_1.jpeg)

7. На данном чертеже натуральная величина плоскости определена способом:

- 1) вращения вокруг горизонтали ;
- 2) замены плоскостей проекций;
- 3) прямоугольного треугольника;
- 4) плоскопараллельного перемещения.

![](_page_31_Figure_5.jpeg)

8.Видимость ребер пирамиды верно изображена на рисунке…

![](_page_31_Figure_7.jpeg)

9. На каком чертеже в сечении цилиндра плоскостью получается эллипс?

![](_page_31_Figure_9.jpeg)

10. На каком чертеже можно построить линию пересечения поверхностей способом концентрических сфер?

![](_page_31_Figure_11.jpeg)

 $\left(\begin{smallmatrix} 1 & 0 & 0 \\ 0 & 1 & 0 \\ 0 & 0 & 0 \end{smallmatrix}\right)$ 

![](_page_31_Picture_12.jpeg)

![](_page_31_Picture_13.jpeg)

11. Для какой аксонометрической оси в диметрии используется приведенный коэффициент искажения, равный 0,5?

1. x 2. y 3. Z

12. Видом по ГОСТ 2.305-68 является…

1) изображение, обращенное к наблюдателю видимой части поверхности предмета.

2) все то, что изображено на чертеже;

3) любое изображение предмета на листе бумаги;

4) любое изображение предмета, выполненное с помощью чертежных инструментов;

13. Горизонтальным называется разрез, у которого…

1) мнимая плоскость параллельна горизонтальной плоскости;

2) мнимая плоскость параллельна вертикальной плоскости проекций;

3) мнимая плоскость не параллельна ни одной из основных плоскостей

проекций;

4) мнимые секущие плоскости разреза параллельны друг другу.

14. Какое изображение соответствует сечению А-А?

![](_page_32_Figure_15.jpeg)

15.Какой разрез не относится к простым?

1) фронтальный;

2) горизонтальный;

3) ступенчатый;

4) местный.

16. На каком чертеже показана фронтальная плоскость уровня?

![](_page_32_Figure_22.jpeg)

17. Проекция n является…

1) горизонтальной проекцией фронтального следа;

- 2) фронтальной проекцией фронтального следа;
- 3) горизонтальной проекцией горизонтального следа;
- 4) фронтальной проекцией горизонтального следа.

![](_page_33_Figure_0.jpeg)

18. Натуральная величина проецируется на фронтальную плоскость проекции у плоскости…

1) горизонтальной уровня;

2) фронтальной уровня;

3) профильной уровня

4) горизонтально проецирующей;

5) фронтально проецирующей.

19. Две прямые пересекаются на чертеже…

![](_page_33_Figure_8.jpeg)

20. К разъемным соединениям относятся соединения…

1) клеевые;

2) заклепочные;

3) болтовые;

4) паяные.

## **ВАРИАНТ 3.**

![](_page_34_Figure_1.jpeg)

2.Точка А лежит в плоскости W на чертеже…

![](_page_34_Figure_3.jpeg)

1. 2. 3. 4.  $\mathcal{C}_2$  $B_2$   $C_2$  $\mathcal{A}$  $C<sub>2</sub>$  $C_1$  $\overline{B_i}$  $A_{1}$  $C_{1}$  $S$ . Как расположены в пространстве прямые АВ и СD?  $\overline{D}$  $B_{1}$ 

- 
- 1) пересекаются;
- 2) параллельны;
- 3) скрещиваются.

![](_page_34_Figure_9.jpeg)

![](_page_34_Figure_11.jpeg)

7. Натуральная величина отрезка АВ прямой определена способом поворота вокруг фронтально-проецирующей оси на чертеже…

![](_page_35_Figure_1.jpeg)

9. В сечении какой плоскостью конуса вращения получается парабола?<br>
1)  $\Sigma^1$ ; 2)  $\Sigma^2$ ; 3)  $\Sigma^3$ ; 4)  $\phi$ . 1)  $\Sigma^1$ ; 2)  $\Sigma^2$ ; 3)  $\Sigma^3$ ; 4)  $\phi$ .

![](_page_35_Figure_3.jpeg)

10. Какая линия получится при пересечении данных поверхностей? 1) пространственная прямая; 2) эллипс; 3) окружность.

![](_page_35_Figure_5.jpeg)

11. На каком чертеже правильно вычерчены направления большой и малой осей эллипсов косоугольной диметрии окружностей?

![](_page_36_Figure_1.jpeg)

12. Изображение, полученное проецированием изделия на плоскость, не параллельную ни одной из плоскостей проекций называется…

- 1) главным видом;
- 2) видом слева;
- 3) дополнительным видом;
- 4) местным видом.

13. Сколько секущих плоскостей использовано при выполнении детали?

![](_page_36_Figure_8.jpeg)

- 1) две; 2) три; 3) четыре; 4) пять.
- 2) 14. Какое сечение выполнено правильно?

![](_page_36_Figure_11.jpeg)

- 15. Какой разрез не относится к сложным?
- 1) ломанный;
- 2) горизонтальный;
- 3) ступенчатый.

![](_page_37_Figure_0.jpeg)

![](_page_37_Figure_1.jpeg)

 $\sum_{y} y$ <br>17. Проекция m'является...

1) горизонтальной проекцией фронтального следа;

2) фронтальной проекцией фронтального следа;

3) горизонтальной проекцией горизонтального следа;

4) фронтальной проекцией горизонтального следа.

![](_page_37_Figure_7.jpeg)

18. Натуральная величина проецируется на профильную плоскость проекции у плоскости…

1) горизонтальной уровня;

2) фронтальной уровня;

3) профильной уровня

4) горизонтально проецирующей;

5) фронтально проецирующей.

19. Две прямые пересекаются под прямым углом на чертеже…

![](_page_37_Figure_15.jpeg)

20. К разъемным соединениям относятся соединения… 1) винтовые; 2) паяные; 3) клеевые; 4) заклепочные.

## **ВАРИАНТ 4.**

![](_page_38_Figure_1.jpeg)

7. Натуральная величина отрезка АВ прямой определена способом вращения на чертеже…

![](_page_39_Figure_1.jpeg)

9. На каком чертеже изображены плоскости, пересекающиеся по фронтали? 1. 2. 3. 4.

![](_page_39_Figure_3.jpeg)

10. На каком чертеже линией пересечения является эллипс?

![](_page_39_Figure_5.jpeg)

11. Если показатели искажения по всем осям равны, то аксонометрические проекции принято называть…

- 1) изометрическими;
- 2) диметрическоми;
- 3) триметрическими.

12. Изображение, ограниченное линиями обрыва отдельного места поверхности изделия, по возможности в наименьшем виде, называется…

- 1) главным видом;
- 2) видом слева;

3) дополнительным видом;

4) местным видом.

13. В зависимости от числа секущих плоскостей разрезы бывают…

1) горизонтальными и наклонными;

- 2) вертикальными и горизонтальными;
- 3) простыми и сложными;
- 4) местными и наклонными.

14. Какое изображение соответствует сечению А-А?

![](_page_40_Figure_15.jpeg)

15. Какой разрез не относится к сложным?

1) вертикальный;

2) ломанный;

3) ступенчатый.

16. На каком чертеже показана горизонтально проецирующая плоскость?

![](_page_40_Figure_21.jpeg)

1) горизонтальной проекцией фронтального следа;

- 2) фронтальной проекцией фронтального следа;
- 3) горизонтальной проекцией горизонтального следа;

4) фронтальной проекцией горизонтального следа.

![](_page_41_Figure_0.jpeg)

18. Натуральная величина проецируется на горизонтальную плоскость проекции у плоскости…

1) общего положения;

2) горизонтально проецирующая;

3) фронтально проецирующая;

4) горизонтальной уровня;

5) профильной уровня.

19. Две прямые скрещиваются на чертеже…

![](_page_41_Figure_8.jpeg)

20. К разъемным соединениям относятся соединения…

1) заклепочные; 2) паяные; 3)резьбовые; 4) сварные.

#### **ВАРИАНТ 5.**

- 1. Основную надпись располагают в …….углу чертежа.
	- 1) левом нижнем;
	- 2) левом верхнем;
	- 3) правом нижнем;
	- 4) правом верхнем.
- 2. Точка А лежит на оси OX на чертеже…

![](_page_42_Figure_7.jpeg)

5. Прямая, перпендикулярная к одной из плоскостей проекций, проецируется на эту плоскость в точку, а на две другие плоскости проекций – в прямые, перпендикулярные к соответствующим осям координат и равные действительной длине прямой называется…

1) прямой проецирующей;

2) прямой уровня;

3) прямой общего положения;

4) следом прямой.

6. Какие из двух точек А и В являются фронтально конкурирующими?

![](_page_42_Figure_14.jpeg)

7. Введение дополнительных плоскостей проекций так, чтобы прямая или фигура, не изменяя своего положения в пространстве, оказались в каком-либо частном положении в новой системе плоскостей проекций это нахождение натуральной величины способом…

#### 1) вращения;

2) прямоугольных треугольников;

3) перемены плоскостей проекций;

4) совмещения.

8. На каком чертеже показана правильная призма?

![](_page_43_Figure_3.jpeg)

9. На каком чертеже изображены плоскости, пересекающиеся по фронтали? 1. 2. 3. 4.

![](_page_43_Figure_5.jpeg)

10. Если две поверхности вращения расположены так, что их оси параллельны одной из плоскостей проекций и пересекаются в одной точке, то линию пересечения для заданных поверхностей целесообразно строить, используя способ…

- 1) вспомогательных секущих плоскостей;
- 2) вращения;
- 3) архитекторов;
- 4) вспомогательных концентрических сфер.

11. Расположение аксонометрических осей прямоугольной изометрической проекции показано на чертеже…

![](_page_43_Figure_12.jpeg)

12. Укажите изображение, на котором выполнен вид слева.

![](_page_44_Figure_1.jpeg)

13. Укажите изображение, на котором выполнен фронтальный разрез.

![](_page_44_Figure_3.jpeg)

14. Укажите изображение, на котором правильно выполнено сечении детали.

![](_page_44_Figure_5.jpeg)

- 
- 2) ступенчатый;<br>3) местный;
- 3) местный;
- 4) наклонный.

![](_page_45_Figure_0.jpeg)

1) горизонтальной проекцией фронтального следа;

2) фронтальной проекцией фронтального следа;

3) горизонтальным следом прямой АВ;

4) фронтальным следом прямой АВ.

![](_page_45_Figure_6.jpeg)

18. Натуральная величина проецируется на фронтальную плоскость проекции у плоскости…

1. 2.

1) общего положения;

2) горизонтально проецирующая;

3) фронтально проецирующая;

4) горизонтальной уровня;

5) фронтальной уровня.

19. Две прямые параллельны на чертеже…

3.

![](_page_45_Figure_15.jpeg)

![](_page_45_Figure_16.jpeg)

20. К разъемным соединениям относятся соединения…

1) сварные;

- 2) шпоночные;
- 3) клеевые;
- 4) паяные.

![](_page_46_Picture_379.jpeg)

## **Правильные ответы (ключи) тестов для контроля остаточных знаний по дисциплине «Начертательная геометрия»**

## **Примерный перечень вопросов к экзамену по дисциплине «Начертательная геометрия. Инженерная графика»**

- Основные цели и задачи предмета «Начертательная геометрия». Типы линий применяемые в черчении. Размеры чертежного шрифта установленные ГОСТом 2.304-81.
- Основные форматы установленные ГОСТом 2.301-68. Размеры форматов. Методы проецирования. Сущность каждого из методов.
- Точка в системе трёх плоскостей проекции. Дать определение октант пространства. Комплексный чертеж, каким способом его получают.
- Различие между прямоугольными и косоугольными аксонометрическими проекциями. Система координатных плоскостей. Координаты точки.
- Обозначение плоскостей проекций, осей проекций и проекций точек.
- Прямая общего положения. Расположение ее проекций относительно осей координат.
- Взаимное положение двух прямых.
- Проецирующие прямые.
- Прямые уровня. Прямые особого положения.
- Теорема о проецировании прямого угла. Натуральная величина отрезка прямой общего положения, углы наклона его к плоскостям проекций.
- Взаимное положение двух прямых.
- Следы прямой. Пример построения следов прямой общего положения.
- Следы плоскости. Пример построения следов плоскости заданной двумя пересекающимися прямыми.
- Определение линии ската. Признаки параллельности, пересечения, скрещивания и совпадения двух плоскостей.
- Способы задания плоскости. Взаимное расположение двух плоскостей.
- Построение линии пересечения двух плоскостей.
- Построение прямой линии, которая должна быть параллельна некоторой плоскости. Прямая и точка в плоскости.
- Деление отрезка в данном отношении.
- Определите действительную величину треугольника, лежащего в плоскости общего положения и заданного двумя проекциями способом перемены плоскостей.
- Способ вращения.
- Способ совмещения (частный случай способа вращения).
- Способ определения действительной величины отрезка прямой общего положения, заданного двумя проекциями.
- Вращение вокруг линии уровня.
- Назовите известные вам поверхности вращения. Образование поверхности шара и конуса.
- Пересечение многогранника плоскостью. Развертка многогранной поверхности. Развёртка конуса.
- Определить профильную и горизонтальную проекции точки, находящейся на поверхности конуса, если задана ее фронтальная проекция.
- Виды аксонометрических проекций. Прямоугольная изометрия; расположение осей, коэффициенты искажения натуральные и приведенные.
- Прямоугольная диметрия; расположение осей, коэффициенты искажения натуральные и приведенные.
- Изобразить конус, цилиндр и шар в изометрической проекции.
- Линия пересечения плоскости с многогранником.
- Линия пересечения плоскости с поверхностью вращения.
- Определить действительную величину сечения конуса, пересеченного фронтально - проецирующей плоскостью, расположенной под углом 45<sup>0</sup>.
- Сущность метода вспомогательных секущих плоскостей и метода вспомогательных секущих сфер.
- Сущность метода вспомогательных плоскостей для определения линии пересечения тел.
- Образование видов. Схема их расположения. Определение главного вида. Минимальное количество видов, которое должно быть на чертеже.
- Виды дополнительные и местные.
- Дать определение разрезу. Виды и наименование разрезов. Расположение и обозначение разрезов.
- Особенность выполнения разрезов на симметричных изделиях. Отличие между разрезом и сечением.
- Сложные разрезы. Виды и обозначения.
- Простые разрезы. Виды и обозначения. Местные разрезы, их выполнение на чертеже.
- Сечение. Виды, особенности выполнения. Обозначения сечений.
- Выносные элементы. Определение, выполнение на чертеже.
- Образование винтовой поверхности, резьбовой поверхности. Классификация резьбы.
- 44 Изображение резьбы на чертеже, на цилиндрической поверхности, в отверстии и на стержне. Определение резьбы. Основные параметры резьбы на чертеже.
- 45 Изображение и обозначение резьбы на чертеже, на конической поверхности, в отверстии и на стержне.
- 46 Типы резьбы. Обозначение их размеров на чертеже.
- 47 Стандартные и нестандартные резьбы общего назначения.
- 48 Резьбовое соединение. Расчет болтового соединения.
- 49 Резьбовые соединения. Расчет шпилечного соединения.
- 50 Стандартные крепежные изделия. Изображение и обозначение на чертеже.
- 51 Эскизирование машиностроительных деталей (этапы). Простановка и нанесение размеров.
- 52 Шероховатость поверхностей. Основные параметры, обозначение.
- 53 Требование предъявляемые к эскизам и рабочим чертежам.
- 54 Сборочный чертеж. Чтение и деталирование.
- 55 Спецификация, ее разделы.
- 56 Неразъемные соединения, (клеевые, паяные). Изображения и обозначение на чертеже.
- 57 Разъемные соединения (сборные). Изображения и обозначение на чертеже.
- 58 Сопряжение. Виды сопряжений.
- 59 Виды сопряжения двух дуг. Построение на чертеже.
- 60 Сопряжение дуги окружности и прямой линии второй дугой.

#### **Тематика расчетно-графических работ**

Контрольная работа №1.Часть 1. Точка и прямая в плоскости

Часть 2. Пересечение прямой и плоскости. Пересечение плоскостей

Контрольная работа №2. Методы преобразования комплексного чертежа.

Контрольная работа №3. Плоские сечения геометрических тел.

Контрольная работа №4. Выполнение аксонометрических проекций.

Контрольная работа № 5 Пересечение поверхностей.

Контрольная работа №6. Выполнение эскиза детали

7.4. Методические материалы, определяющие процедуры оценивания знаний, умений и навыков, и опыта деятельности, характеризующих этапы формирования компетенций

#### **Требования к контрольной работе**

Контрольная работа представляет собой один из видов самостоятельной работы обучающихся. По сути – это изложение ответов на определенные теоретические вопросы по учебной дисциплине, а также решение практических задач. Контрольные проводятся для того, чтобы развить у обучающихся способности к анализу научной и учебной литературы, умение обобщать, систематизировать и оценивать практический и научный материал, укреплять навыки овладения понятиями определенной науки и т. д.

При оценке контрольной преподаватель руководствуется следующими критериями:

- работа была выполнена автором самостоятельно;

- обучающийся подобрал достаточный список литературы, который необходим для осмысления темы контрольной;

автор сумел составить логически обоснованный план, который соответствует поставленным задачам и сформулированной цели;

- обучающийся проанализировал материал;

- контрольная работа отвечает всем требованиям четкости изложения и аргументированности, объективности и логичности, грамотности и корректности;

- обучающийся сумел обосновать свою точку зрения;
- контрольная работа оформлена в соответствии с требованиями;
- автор защитил контрольную и успешно ответил на все вопросы преподавателя.

Контрольная работа, выполненная небрежно, не по своему варианту, без соблюдения правил, предъявляемых к ее оформлению, возвращается без проверки с указанием причин, которые доводятся до обучающегося. В этом случае контрольная работа выполняется повторно.

Вариант контрольной работы выдается в соответствии с порядковым номером в списке студентов.

#### **Критерии оценки знаний при написании контрольной работы**

Отметка «отлично» выставляется обучающемуся, показавшему всесторонние, систематизированные, глубокие знания вопросов контрольной работы и умение уверенно применять их на практике при решении конкретных задач, свободное и правильное обоснование принятых решений.

Отметка «хорошо» выставляется обучающемуся, если он твердо знает материал, грамотно и по существу излагает его, умеет применять полученные знания на практике, но допускает в ответе или в решении задач некоторые неточности, которые может устранить с помощью дополнительных вопросов преподавателя.

Отметка «удовлетворительно» выставляется обучающемуся, показавшему фрагментарный, разрозненный характер знаний, недостаточно правильные формулировки базовых понятий, нарушения логической последовательности в изложении программного материала, но при этом он владеет основными понятиями выносимых на контрольную работу тем, необходимыми для дальнейшего обучения и может применять полученные знания по образцу в стандартной ситуации.

Отметка «неудовлетворительно» выставляется обучающемуся, который не знает большей части основного содержания выносимых на контрольную работу вопросов тем дисциплины, допускает грубые ошибки в формулировках основных понятий и не умеет использовать полученные знания.

#### **Требования к выполнению тестового задания**

Тестирование является одним из основных средств формального контроля качества обучения. Это метод, основанный на стандартизированных заданиях, которые позволяют измерить психофизиологические и личностные характеристики, а также знания, умения и навыки испытуемого.

Основные принципы тестирования, следующие:

− связь с целями обучения - цели тестирования должны отвечать критериям социальной полезности и значимости, научной корректности и общественной поддержки;

− объективность - использование в педагогических измерениях этого принципа призвано не допустить субъективизма и предвзятости в процессе этих измерений;

− справедливость и гласность - одинаково доброжелательное отношение ко всем обучающимся, открытость всех этапов процесса измерений, своевременность ознакомления обучающихся с результатами измерений;

− систематичность – систематичность тестирований и самопроверок каждого учебного модуля, раздела и каждой темы; важным аспектом данного принципа является требование репрезентативного представления содержания учебного курса в содержании теста;

- гуманность и этичность - тестовые задания и процедура тестирования должны исключать нанесение какого-либо вреда обучающимся, не допускать ущемления их по национальному, этническому, материальному, расовому, территориальному, культурному и другим признакам;

Важнейшим является принцип, в соответствии с которым тесты должны быть построены по методике, обеспечивающей выполнение требований соответствующего федерального государственного образовательного стандарта.

В тестовых заданиях используются четыре типа вопросов:

− закрытая форма - является наиболее распространенной и предлагает несколько альтернативных ответов на поставленный вопрос. Например, обучающемуся задается вопрос, требующий альтернативного ответа «да» или «нет», «является» или «не является», «относится» или «не относится» и т.п. Тестовое задание, содержащее вопрос в закрытой форме, включает в себя один или несколько правильных ответов и иногда называется выборочным заданием. Закрытая форма вопросов используется также в тестах-задачах с выборочными ответами. В тестовом задании в этом случае сформулированы условие задачи и все необходимые исходные данные, а в ответах представлены несколько вариантов результата решения в числовом или буквенном виде. Обучающийся должен решить задачу и показать, какой из представленных ответов он получил.

− открытая форма - вопрос в открытой форме представляет собой утверждение, которое необходимо дополнить. Данная форма может быть представлена в тестовом задании, например, в виде словесного текста, формулы (уравнения), графика, в которых пропущены существенные составляющие - части слова или буквы, условные обозначения, линии или изображения элементов схемы и графика. Обучающийся должен по памяти вставить соответствующие элементы в указанные места («пропуски»).

− установление соответствия - в данном случае обучающемуся предлагают два списка, между элементами которых следует установить соответствие;

− установление последовательности - предполагает необходимость установить правильную последовательность предлагаемого списка слов или фраз.

#### **Критерии оценки знаний при проведении тестирования**

Отметка «отлично» выставляется при условии правильного ответа не менее чем 85% тестовых заданий;

Отметка «хорошо» выставляется при условии правильного ответа не менее чем 70 % тестовых заданий;

Отметка «удовлетворительно» выставляется при условии правильного ответа не менее 50 %;

Отметка «неудовлетворительно» выставляется при условии правильного ответа менее чем на 50 % тестовых заданий.

Результаты текущего контроля используются при проведении промежуточной аттестации.

#### **Критерии оценок за расчетно-графическую работу:**

Оценка **«отлично»** за расчетно-графическую работу ставится, если практическая работа выполнена без ошибок. При защите расчетно-графической работы студент отвечает на вопросы, касающиеся темы.

Оценка **«хорошо»** за расчетно-графическую работу ставится, если практическая работа выполнена без ошибок. При защите расчетно-графической работы студент отвечает на вопросы, касающиеся темы, но допускает ошибки непринципиального характера.

Оценка **«удовлетворительно»** за расчетно-графическую работу ставится, если практическая работа выполнена не полностью. При защите расчетно-графической работы студент отвечает на вопросы, касающиеся темы, но допускает ошибки принципиального характера.

Оценка **«неудовлетворительно»** за расчетно-графическую работу, если расчетнографическая работа не выполнена или выполнена с грубейшими ошибками. Студент не может ответить на вопросы, касающиеся темы.

#### **Критерии оценки знаний на экзамене**

Экзамен может проводиться в форме устного опроса по билетам (вопросам) или без билетов, с предварительной подготовкой или без подготовки, по усмотрению преподавателя. Экзаменатор вправе задавать вопросы сверх билета, а также, помимо теоретических вопросов, давать задачи по программе данного курса.

Экзаменационные билеты (вопросы) утверждаются на заседании кафедры и подписываются заведующим кафедрой. В билете должно содержаться не более трех вопросов. Комплект экзаменационных билетов по дисциплине должен содержать 25—30 билетов.

Экзаменатор может проставить экзамен без опроса или собеседования тем студентам, которые активно участвовали в семинарских занятиях.

Отметка «отлично» - студент глубоко и прочно усвоил весь программный материал, исчерпывающе, последовательно, грамотно и логически стройно его излагает, тесно увязывает теорию с практикой. Студент не затрудняется с ответом при видоизменении задания, свободно справляется с задачами, заданиями и другими видами применения знаний, показывает знания законодательного и нормативно-технического материалов, правильно обосновывает принятые решения, владеет разносторонними навыками и приемами выполнения практических работ, обнаруживает умение самостоятельно обобщать и излагать материал, не допуская ошибок.

Отметка «хорошо» - студент твердо знает программный материал, грамотно и по существу излагает его, не допускает существенных неточностей в ответе на вопрос, может правильно применять теоретические положения и владеет необходимыми навыками при выполнении практических заданий.

Отметка «удовлетворительно» - студент усвоил только основной материал, но не знает отдельных деталей, допускает неточности, недостаточно правильные формулировки, нарушает последовательность в изложении программного материала и испытывает затруднения в выполнении практических заданий.

Отметка «неудовлетворительно» - студент не знает значительной части программного материала, допускает существенные ошибки, с большими затруднениями выполняет практические работы.

### **8. Учебно-методическое и информационное обеспечение дисциплины**

8.1. основная литература:

1. Колесниченко, Н.М. Инженерная и компьютерная графика [Электронный ресурс]: учебное пособие / Колесниченко Н.М., Черняева Н.Н. - Вологда: Инфра-Инженерия, 2018. - 236 с. - ЭБС «Znanium.com» - - Режим доступа: <http://znanium.com/catalog/product/989265>

2. Буланже, Г.В. Инженерная графика: Проецирование геометрических тел [Электронный ресурс]: учебное пособие / Г.В. Буланже, И.А. Гущин, В.А. Гончарова. - М.: КУРС, ИНФРА-М, 2020. - 184 с. - ЭБС «Znanium.com» - Режим доступа: <https://znanium.com/catalog/document?id=355880>

8.2. дополнительная литература:

3.

**1.** Чекмарев, А.А. Инженерная графика. Машиностроительное черчение: учебник / А.А. Чекмарев. - М.: ИНФРА-М, 2019. - 396 с. - ЭБС «Znanium.com» - Режим доступа: <https://znanium.com/catalog/document?id=329886>

**2.** Сальков, Н.А. Сборник задач по курсу начертательной геометрии [Электронный ресурс]: учебное пособие / Н.А. Сальков. - М.: ИНФРА-М, 2019. - 127 с. - ЭБС «Znanium.com» - Режим доступа: <https://znanium.com/catalog/document?id=354423>

**3.** Чекмарев, А.А. Инженерная графика: аудиторные задачи и задания [Электронный ресурс]: учебное пособие / А.А. Чекмарёв. - М.: ИНФРА-М, 2018. - 78 с. - ЭБС «Znanium.com» - Режим доступа: <http://znanium.com/go.php?id=939334>

8.3. Информационно-телекоммуникационные ресурсы сети «Интернет»

1. Научная электронная библиотека [www.eLIBRARY.RU](http://www.elibrary.ru/) - Режим доступа: <http://elibrary.ru/>

2. - Электронный каталог библиотеки – Режим доступа: // [http://lib.mkgtu.ru:8004/catalog/fol2;](http://lib.mkgtu.ru:8004/catalog/fol2)

3. - Единое окно доступа к образовательным ресурсам: Режим доступа: <http://window.edu.ru/>

#### Электронные плакаты по курсу «Инженерная графика»

На сайтах размещены теоретические материалы по вопросам начертательной геометрии, инженерной и компьютерной графике. Разобраны различные виды задач, содержатся вопросы для самоконтроля и проверке остаточных знаний.

### **9. Методические указания для обучающихся по освоению дисциплины.**

### **9.1 Основные сведения об изучаемом курсе**

*Формы проведения занятий* 

Очная форма обучения: Лекции – 34 часа, практические занятия – 17 часов, лабораторные работы– 34 часа. Очно-заочная форма обучения: Лекции – 14 часов, практические занятия – 8 часов, лабораторные работы– 14 часов. Заочная форма обучения: Лекции –4 часа, практические занятия – 8 часов, лабораторные работы– 6 часов.

#### *Формы контроля*

Допуском к сдаче зачета и экзамена является выполнение всех предусмотренных учебным планом практических, расчётно-графических работ и их защита.

Промежуточный контроль – экзамен.

#### **9.2 Порядок изучения дисциплины**

*(Последовательность действий студента при изучении дисциплины)* 

## **Для студентов очной формы обучения**

Учебный план дисциплины предусматривает проведение лекционных, практических и лабораторных занятий. Материал разбит на разделы, каждый из которых включает лекционный материал, практические занятия и перечень тем, предназначенных для самостоятельного изучения.

После каждого лекционного занятия студент должен просмотреть законспектированный материал, с помощью учебной литературы, рекомендованных источников сети Интернет разобрать моменты, оставшиеся непонятными, ответить на контрольные вопросы, приводимые в конце каждой темы. В случае если на какие-то вопросы найти ответ не удалось, студент должен обратиться на следующем занятии за разъяснениями к преподавателю.

Практические занятия предназначены для закрепления теоретического материала, получения практических навыков, формирования отдельных компетенций. Перед занятием студент должен повторить относящийся к указанной преподавателем теме материал. Во время проведения занятия студент должен выполнить все необходимые расчеты, произвести требуемые измерения, провести их обработку и т.д. По итогам выполненной работы необходимо представить результаты преподавателю, ответить на контрольные вопросы, приводимые в методических указаниях к выполнению практических занятий.

Для полноценного освоения тем, вынесенных на самостоятельное изучение необходимо пользоваться литературой имеющейся в библиотеке и рекомендованной преподавателем, доступными источниками электронной библиотечной системы и сети Интернет.

После закрепления теоретического материала студент должен выполнить соответствующую расчётно-графическую работу по варианту, выданному преподавателем.

В рабочей программе по дисциплине приводится перечень всех изучаемых тем, практических работ, а также основная, дополнительная литература, ссылки на источники из электронной библиотечной системы и сети Интернет. В случае если какие-то вопросы остаются неясными во время аудиторных занятий или консультаций необходимо обратиться к преподавателю.

Промежуточный контроль – экзамен - проводится очно, в устной форме. На подготовку к ответу студенту отводится не менее 40 мин. Каждый билет содержит три вопроса, один или два из которых могут представлять собой задачу. По ходу ответа студента преподаватель имеет право задавать дополнительные вопросы в устной форме.

#### **Для студентов заочной и очно-заочной формы обучения**

Аудиторные занятия состоят из лекций и практических занятий в период установочной и экзаменационной сессий.

В период установочной сессии студенты знакомятся также с перечнем изучаемых тем, выполняемых практических, расчётно-графических работ, контрольных вопросов, правилами выполнения заданий, расписанием консультаций.

В период между установочной и экзаменационной сессиями студент знакомится с вынесенными на самостоятельное изучение темами. В случае возникновения вопросов студент может обратиться к преподавателю лично или по электронной почте. В экзаменационную сессию студент представляет результаты выполнения практических, расчётно-графических и лабораторных работ, отвечает на вопросы преподавателя по ним.

Промежуточный контроль – экзамен - проводится очно, в устной форме. На подготовку к ответу студенту отводится не менее 40 мин. Каждый билет содержит три вопроса, один или два из которых могут представлять собой задачу. По ходу ответа студента преподаватель имеет право задавать дополнительные вопросы в устной форме.

#### **9.3 Рекомендации по работе с основной и рекомендованной литературой**

В рабочей программе содержится перечень всех изучаемых в рамках данного курса тем, практических работ и рекомендованных при их изучении источников. Необходимо помнить, что в конспекте лекций содержится только минимально необходимый теоретический материал, при самостоятельном изучении тем, подготовке к практическим занятиям и промежуточному контролю необходимо пользоваться рекомендованной как основной и дополнительной литературой, так и источниками электронных библиотечных систем и сети Интернет.

Литература, рекомендуемая в качестве основной, наиболее полно отражает содержание данного курса, поэтому при подготовке необходимо преимущественно пользоваться ею, но отдельные из рассматриваемых вопросов лучше освещены в специальных источниках, которые приводятся в списке дополнительной литературы. Также туда отнесены источники, содержащие необходимый справочный материал, дающие ретроспективный обзор рассматриваемых тем.

#### **9.4 Подготовка к выполнению расчетно-графических работ**

Расчетно-графические работы задаются по определенным темам дисциплины и выполняются по индивидуальным заданиям. Подготовку к выполнению расчетнографических работ студент должен начать с ознакомления индивидуального задания для выполнения работы, которая отражает содержание заданной темы. Тщательное продумывание и изучение плана основывается на проработке текущего материала лекции, практических занятий, а затем изучения обязательной и дополнительной литературы, рекомендованной к данной теме. Все новые понятия по изучаемой теме необходимо выучить наизусть и внести в глоссарий, который целесообразно вести с самого начала изучения курса.

В процессе выполнения расчетно-графических работ, студентам необходимо обратить особое внимание на самостоятельное изучение рекомендованной литературы. Самостоятельная работа с учебниками, учебными пособиями, научной, справочной литературой, материалами периодических изданий и Интернета является наиболее эффективным методом получения дополнительных знаний, позволяет значительно активизировать процесс овладения информацией, способствует более глубокому усвоению изучаемого материала, формирует у студентов свое отношение к конкретной проблеме

## **10. Перечень информационных технологий, используемых при осуществлении образовательного процесса по дисциплине (модулю, практике, ГИА), включая перечень программного обеспечения и информационных справочных систем (при необходимости)**

Информационные технологии, используемые при осуществлении образовательного процесса по дисциплине позволяют:

- организовать процесс образования путем визуализации изучаемой информации посредством использования презентаций, учебных фильмов;

- контролировать результаты обучения на основе компьютерного тестирования;

- автоматизировать расчеты аналитических показателей, предусмотренные программой научно-исследовательской работы;

- автоматизировать поиск информации посредством использования справочных систем.

10.1. Перечень необходимого программного обеспечения

Для осуществления учебного процесса используется свободно распространяемое (бесплатное не требующее лицензирования) программное обеспечение:

- 1. Операционная система «Windows»;
- 2. Офисный пакет «WPS office»;
- 3. Программа для воспроизведения аудио и видео файлов «VLC media player»;
- 4. Программа для работы с документами формата .pdf «Adobe reader»;

5. Тестовая система собственной разработки, правообладатель ФГБОУ ВО «МГТУ», свидетельство №2013617338.

10.2. Перечень необходимых информационных справочных систем:

Каждый обучающийся в течение всего периода обучения обеспечен индивидуальным неограниченным доступом к электронно-библиотечным системам:

1. [IPRBooks. Базовая коллекция:](http://www.iprbookshop.ru/586.html) электронно-библиотечная система: сайт / Общество с ограниченной ответственностью Компания "Ай Пи Ар Медиа". – Саратов, 2010. – URL: <http://www.iprbookshop.ru/586.html> - Режим доступа: для зарегистрир. пользователей. 2. [Znanium.com.](http://znanium.com/catalog/) Базовая коллекция: электронно-библиотечная система: сайт / ООО "Научно-издательский центр Инфра-М". – Москва, 2011 - URL: <http://znanium.com/catalog> . - Режим доступа: для зарегистрир. пользователей.

Для обучающихся обеспечен доступ (удаленный доступ) к следующим современным профессиональным базам данных, информационным справочным и поисковым системам:

1. [eLIBRARY.RU:](https://elibrary.ru/defaultx.asp) научная электронная библиотека: сайт. – Москва, 2000. - URL: [https://elibrary.ru/defaultx.asp.](https://elibrary.ru/defaultx.asp) - Режим доступа: для зарегистрир. пользователей.

2. [CYBERLENINKA](https://cyberleninka.ru/): научная электронная библиотека: сайт. – Москва, 2014. URL: [https://cyberleninka.ru//](https://cyberleninka.ru/) - Режим доступа: для зарегистрир. пользователей.

3. [Национальная электронная библиотека \(НЭБ\):](https://%D0%BD%D1%8D%D0%B1.%D1%80%D1%84/) федеральная государственная информационная система: сайт / Министерство культуры Российской Федерации, Российская государственная библиотека. – Москва, 2004. - URL: [https://нэб.рф/](https://%D0%BD%D1%8D%D0%B1.%D1%80%D1%84/). - Режим доступа: для зарегистрир. пользователей.

4. [Единое окно доступа к информационным ресурсам:](http://window.edu.ru/) сайт / Министерство науки и высшего образования Российской Федерации. – Москва, 2005. - URL:<http://window.edu.ru/>

## **11. Описание материально-технической базы необходимой для осуществления образовательного процесса по дисциплине (модулю)**

![](_page_55_Picture_370.jpeg)

![](_page_56_Picture_18.jpeg)

# **12. Дополнения и изменения в рабочей программе за 2020/2021учебный год**

В рабочую программу Б1.О.10 Начертательная геометрия и инженерная компьютерная графика

(наименование дисциплины)

для направления (специальности) 21.03.01 Нефтегазовое дело

(номер направления (специальности)

вносятся следующие дополнения и изменения:

1. В соответствии с приказом ректора университета № 323 от 20.08.2020 проведение занятий будет осуществляться с применением электронного обучения и дистанционных образовательных технологий.

Дополнения и изменения внес: \_\_к.т.н., Журавлева С.Н\_ Дополнения и изменения рассмотрены и одобрены на заседании кафедры нефтегазового дела и землеустройства

«<u>31</u> » \_ августа<sup>2020</sup> г.

Заведующий кафедрой и при поставление и при принятий детей. При принятий детей и при при при при при при при п

(полпись)  $(\Phi, M, O.)$